## Remove hidden information pdf

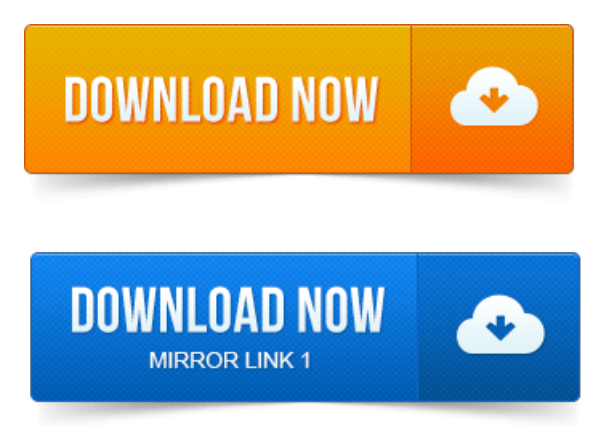

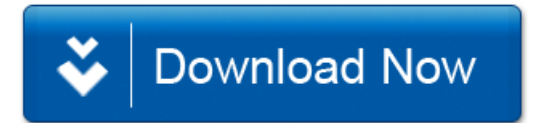